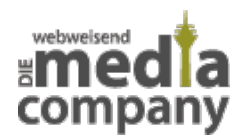

## **MIT VERBATIM BEI GOOGLE "WÖRTLICH" SUCHEN**

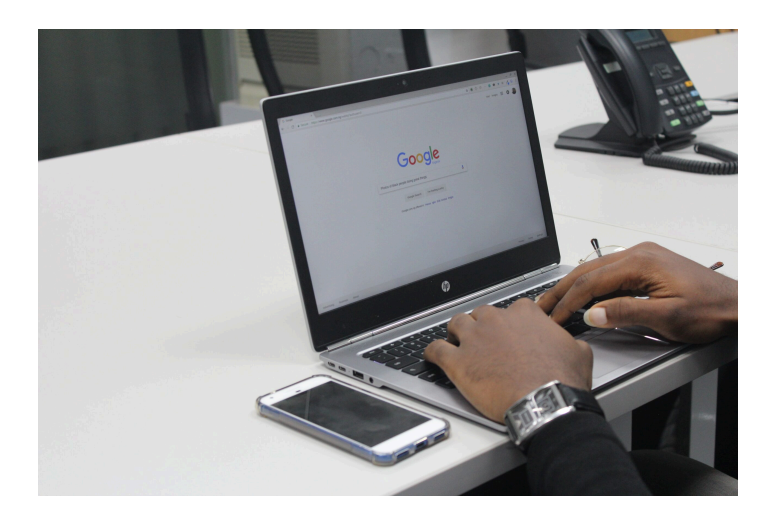

*Veröffentlicht am 17. November 2011 von Theresa*

Hat sich bei Ihnen auch schon mal ein Tippfehler bei einer Suchanfrage eingeschlichen und trotzdem hat Google Ihnen das gewünschte Ergebnis geliefert [...]

Hat sich bei Ihnen auch schon mal ein **Tippfehler** bei einer Suchanfrage eingeschlichen und trotzdem hat **[Google](http://www.google.de/)** Ihnen das gewünschte Ergebnis geliefert? Das automatische Rechtschreibprogramm von Google hat es möglich gemacht. Wollte man in der Vergangenheit jedoch ganz speziell nach dem eingetippten Begriff suchen, dann machte man das der Suchmaschine dadurch deutlich, dass man vor den Begriff ein "+" setzte. Laut des [Inside Search](http://insidesearch.blogspot.com/2011/11/search-using-your-terms-verbatim.html) [Blogs](http://insidesearch.blogspot.com/2011/11/search-using-your-terms-verbatim.html) von Google nutzten die User den "<sup>+</sup> "-Operator allerdings bei weniger als 0,5 Prozent der Suchanfragen, weshalb man ihn entfernte.

Da die User dennoch die Möglichkeit haben sollen, nach bestimmten Begriffen suchen zu können, wurde die **"Verbatim"-Suche** eingeführt. Mit Verbatim (übersetzt: wörtlich) wird nun im wahrsten Sinne des Wortes genau nach dem eingegebenen Begriff gesucht, ohne dass Google die automatische Rechtschreibkorrektur oder die personalisierte Suche verwendet oder nach Synonymen oder Begriffen mit demselben Wortstamm sucht. Nach und nach soll diese Möglichkeit allen Google-Nutzern zur Verfügung stehen. Finden kann man Verbatim dann in der linken Spalte der Google Suchergebnisseiten unter "Mehr Optionen".